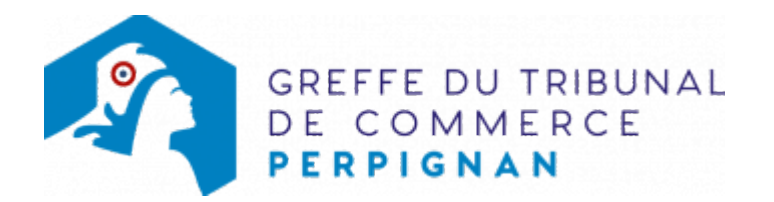

# DEMANDE D'OUVERTURE DE PROCÉDURE ( DÉCLARATION DE CESSATION DES PAIEMENTS)

Une entreprise est en état de cessation des paiements lorsqu'elle est dans l'impossibilité de faire face au passif exigible avec son actif disponible, ce qui signifie qu'elle ne parvient plus à régler ses dettes (salariés, fournisseurs, Trésor public, cotisations de sécurité sociale...). et que les créanciers réclament le paiement de leurs créances immédiatement.

# Comment effectuer une demande d'ouverture de procédure ?

Seul le représentant légal de la société ou de l'entreprise est habilité à effectuer une demande d'ouverture de procédure. La demande émanant d'un gérant de fait, d'un associé ou d'un conjoint collaborateur sera refusée. Cependant, le représentant légal a la possibilité de se faire substituer par la personne de son choix si celle-ci est munie d'un pouvoir rédigé à cet effet.

### Précisions concernant le pouvoir

Il doit viser spécialement selon le cas :

- la faculté donnée au mandataire de déposer la déclaration de cessation des paiements,
- la faculté donnée au mandataire de signer lui-même la déclaration de cessation des paiements.

Si la liquidation judiciaire est solicitée, une telle demande doit être clairement précisée dans le pouvoir.

Le pouvoir doit être nominatif; le pouvoir se limitant à mandater un cabinet d'avocats sera refusé. Il faut que le cabinet indique le nom de l'associé ou du collaborateur se présentant au greffe. Celui-ci doit, en outre, être en mesure de justifier de son identité et de son activité professionnelle.

[Télécharger le modèle de pouvoir en cliquant ici](https://www.greffe-tc-perpignan.fr/uploads/paris/judiciaire/PC/modele_pouvoir_dcp.pdf)

### Cas de la co-gérance

La demande d'ouverture de procédure doit être datée et signée par l'un des co-gérants au moins. Le déposant doit être muni d'un pouvoir également daté et signé par l'un des co-gérants au moins.

Le déposant doit présenter un justificatif d'identité au moment du dépôt.

### Le formulaire

Il est recommandé d'utiliser l'imprimé fourni par le greffe et d'en lire attentivement toutes les rubriques avant de les remplir de manière précise et lisible.

[Télécharger le dossier complet d'information en cliquant ici](https://www.greffe-tc-perpignan.fr/uploads/paris/judiciaire/PC/dossier_dcp_2019.pdf)

Le dirigeant complète le formulaire de demande d'ouverture de procédure, réunit les pièces justificatives et les documents relatifs à la situation de l'entreprise (situation de trésorerie, comptes annuels, état des dettes etc...). Une attestation sur l'honneur du débiteur certifiant l'absence de désignation d'un mandataire ad hoc ou

d'ouverture d'une procédure de conciliation dans la 18 mois précédant la demande doit être fournie.

La demande d'ouverture de procédure doit être déposée en en trois exemplaires (dont l'original)(dont l'original). Tous les intercalaires du formulaire doivent figurer lors du dépôt; si l'un d'entre eux n'a pas pu être rempli, le déclarant doit l'indiquer.

Toutes les pages doivent être paraphées.

Ne pas oublier de renseigner la partie relative à la demande de redressement judiciaire ou de liquidation judiciaire (page 9 du formulaire).

Tous les chiffres figurant sur les différents documents doivent être impérativement additionnés.

Ces documents doivent être datés, signés et certifiés sincères et véritables par le déclarant[. Télécharger la](https://www.greffe-tc-perpignan.fr/uploads/paris/TDE/notice_remplissage_dcp.doc) [notice pour remplir les intercalaires du formulaire en cliquant ici](https://www.greffe-tc-perpignan.fr/uploads/paris/TDE/notice_remplissage_dcp.doc)

### Pièces à joindre à la demande

En un seul exemplaire :

- La copie d'une pièce d'identité du représentant légal ou du commerçant;
- Le numéro unique d'identification délivré par l'INSEE ;
- Un état des nantissements et privilèges, c'est-à-dire un état d'endettement complet datant du jour du dépôt ;
- Les comptes annuels du dernier exercice ;
- Une situation de trésorerie de moins d'un mois.

Si l'un de ces documents ne peut être fourni ou ne peut l'être qu'incomplètement, la demande doit indiquer les motifs qui empêchent cette production (Article R.631-1 du Code de commerce).

En en trois exemplaires (dont l'original) :

Le prévisionnel de trésorerie et d'exploitation pour 6 mois en cas de demande de redressement judiciaire, à faire valider, autant que possible, par l'expert-comptable de l'entreprise.

#### Coût:

Le coût global d'une procédure dépend de la nature et de l'importance de chaque affaire.

Les mandataires désignés par le Tribunal (représentant des créanciers, administrateur ...) perçoivent une rémunération pour les missions qu'ils effectuent. Celle-ci dépend également de la nature et de l'importance de chaque affaire.

# Où doit-on déposer la demande d'ouverture de procédure ?

Le dirigeant d'une entreprise en difficulté doit se présenter au greffe du tribunal de commerce (ou au tribunal judiciaire) du siège de son entreprise pour y effectuer sa demande. Un dossier reçu par voie postale ne pourra pas être traité.

La demande doit être déposée au greffe dans un délai de 45 jours à compter de l'état de cessation des paiements. Le dirigeant qui ne se conforme pas à cette règle s'expose à une mesure d'interdiction de gérer une entreprise. Cependant, il peut, dans ce délai, demander l'ouverture d'une conciliation.

Le dépôt peut également être fait via le tribunal digital à l'adresse suivante: <https://www.tribunaldigital.fr/>

En cas de changement de siège de la personne morale dans les six mois ayant précédé la saisine du Tribunal, le Tribunal dans le ressort duquel se trouvait le siège initial demeure seul compétent. Ce délai court à compter de l'inscription modificative au RCS du siège initial.

Le tribunal compétent pour traiter cette demande est:

- le tribunal de commerce lorsque l'activité est commerciale ou artisanale pour les entreprises exerçant en nom propre ou en société (EIRL, SARL,EURL, SA, SAS, SASU, SNC, SCS, SCA, SAC)
- Le tribunal judiciaire dans les autres cas: les personnes qui exercent une activité agricole, une activité professionnelle indépendante y compris une profession libérale, les personnes morales de droit privé qui exercent une activité autre que commerciale ou artisanale (sociétés civiles - SELARL, SELAFA, SELCA ... et associations) NB : Les SEL de pharmacie ne sont pas concernées et relèvent de la compétence du tribunal de commerce.

Lorsque l'entreprise n'a pas de siège en territoire français, le tribunal compétent est celui dans le ressort duquel l'entreprise a le centre principal de ses intérêts en France, c'est-à-dire le lieu qui, aux yeux des tiers, est celui où est exercée l'activité.

En cas de changement de siège de la personne morale dans les 6 mois ayant précédé la saisine du tribunal, seul demeure compétent le tribunal dans le ressort duquel se trouvait le siège initial. Ce délai court à compter de l'inscription modificative au RCS du siège initial.

### Que se passe-t-il après le demande d'ouverture ?

Le greffe convoque le dirigeant de l'entreprise en difficulté ainsi que le représentant des salariés pour l'examen de la demande devant le tribunal une audience en chambre du conseil (à huis clos) dans un délai de 15 jours suivant le dépôt de la déclaration.

A l'audience, le dirigeant peut être accompagné d'un avocat et/ou d'un expert-comptable.

En cas d'absence du dirigeant, si son représentant n'est pas avocat, il doit être muni d'un pouvoir spécial de représentation à l'audience d'examen de la demande (en cas de renvoi de l'affaire à une audience ultérieure, un nouveau pouvoir spécial sera demandé).

Le tribunal prend connaissance de la situation de l'entreprise à partir des éléments fournis par le déclarant et de ceux fournis à l'audience. Le substitut du Procureur de la République est entendu en ses observations.

A l'issue de l'audience, le tribunal ordonne l'ouverture soit d'une procédure de redressement judiciaire ou de liquidation judiciaire ou de liquidation judiciaire simplifiée ou d'un rétablissement professionnel.

#### Textes applicables

Articles L.631-1 et suivants, L.640-1 et suivants, R.631-1 et suivants et R.640-1 et suivants du code de commerce.

### Dossier d'information

[Télécharger le dossier complet d'information en cliquant ici](https://www.greffe-tc-perpignan.fr/uploads/paris/judiciaire/PC/dossier_dcp_2019.pdf)